Должность: врио ректора

Дата подписания: 08.11.2023 10:33:36 Уникальный программный ключ: 69e375c64f7e975d4e8830e7b4fcc2ad1bf35f08 фГБОУ ВО «Тверской государственный университет»

> Утверждаю: Руководитель ООП Семыкина Н. А. Ceanor **BACYJETET**

# Рабочая программа производственной практики Проектно-технологическая практика

#### Специальность

#### 10.05.01 КОМПЬЮТЕРНАЯ БЕЗОПАСНОСТЬ

#### Специализация

«Математические методы защиты информации»

# Для студентов 4,6 курса; очная форма обучения СПЕЦИАЛИТЕТ

Составитель: Семыкина Н.А.

2023 г.

#### **1. Общая характеристика практики**

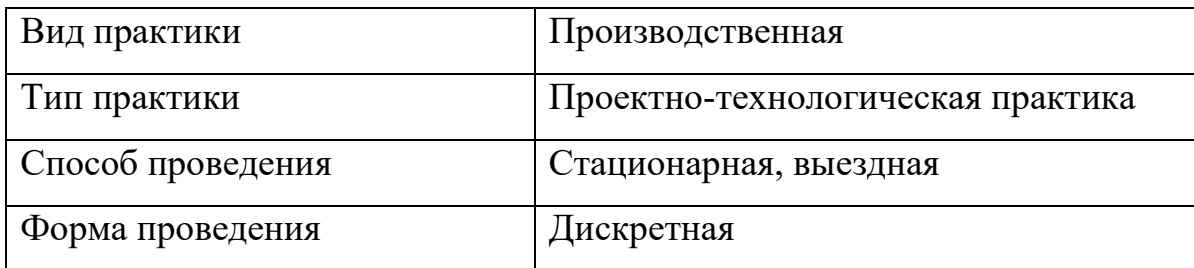

#### **2. Цель и задачи практики**

Целью производственной практики (Проектно-технологической практики) является получение профессиональных умений и опыта профессиональной деятельности.

Задачами прохождения практики являются:

- применение методов математического и компьютерного моделирования при анализе прикладных проблем;

- использование базовых математических и компьютерных методов в научных исследованиях;

- представление собственных научных достижений, подготовка научных статей, научно-технических отчетов;

- контекстная обработка общенаучной и научно-технической информации, приведение ее к проблемно-задачной форме, анализ и синтез информации;

- решение прикладных задач в области защищенных информационных и телекоммуникационных технологий и систем.

### **3. Место практики в структуре ООП**

Практика закрепляет и углубляет теоретические и практические знания, полученные студентами при изучении дисциплин ООП, и входит в завершающую часть ООП.Студент должен обладать знаниями соответствующих дисциплин и навыками их применения.

Результаты, полученные при прохождении производственной практики, применяются при написании выпускных работ, а также в дальнейшей трудовой деятельности выпускника.

#### **4. Общая трудоемкость практики** составляет:

**на 4 курсе** 6 зачетных единицы, продолжительность – 4 недели, **в том числе: контактная аудиторная работа:** практические занятия - 2 часа*;*

**контактная внеаудиторная работа:** самостоятельная работа на базе практики 120 часов;

**самостоятельная работа:** 94 часа.

**на 6 курсе** 6 зачетных единицы, продолжительность – 4 недели, **в том числе:**

**контактная аудиторная работа:** практические занятия - 2 часа*;*

**контактная внеаудиторная работа:** самостоятельная работа на базе

практики 120 часов;

### **самостоятельная работа:** 94 часа.

### **5. Планируемые результаты обучения при прохождении практики,**

# **соотнесенные с планируемыми результатами освоения образовательной**

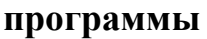

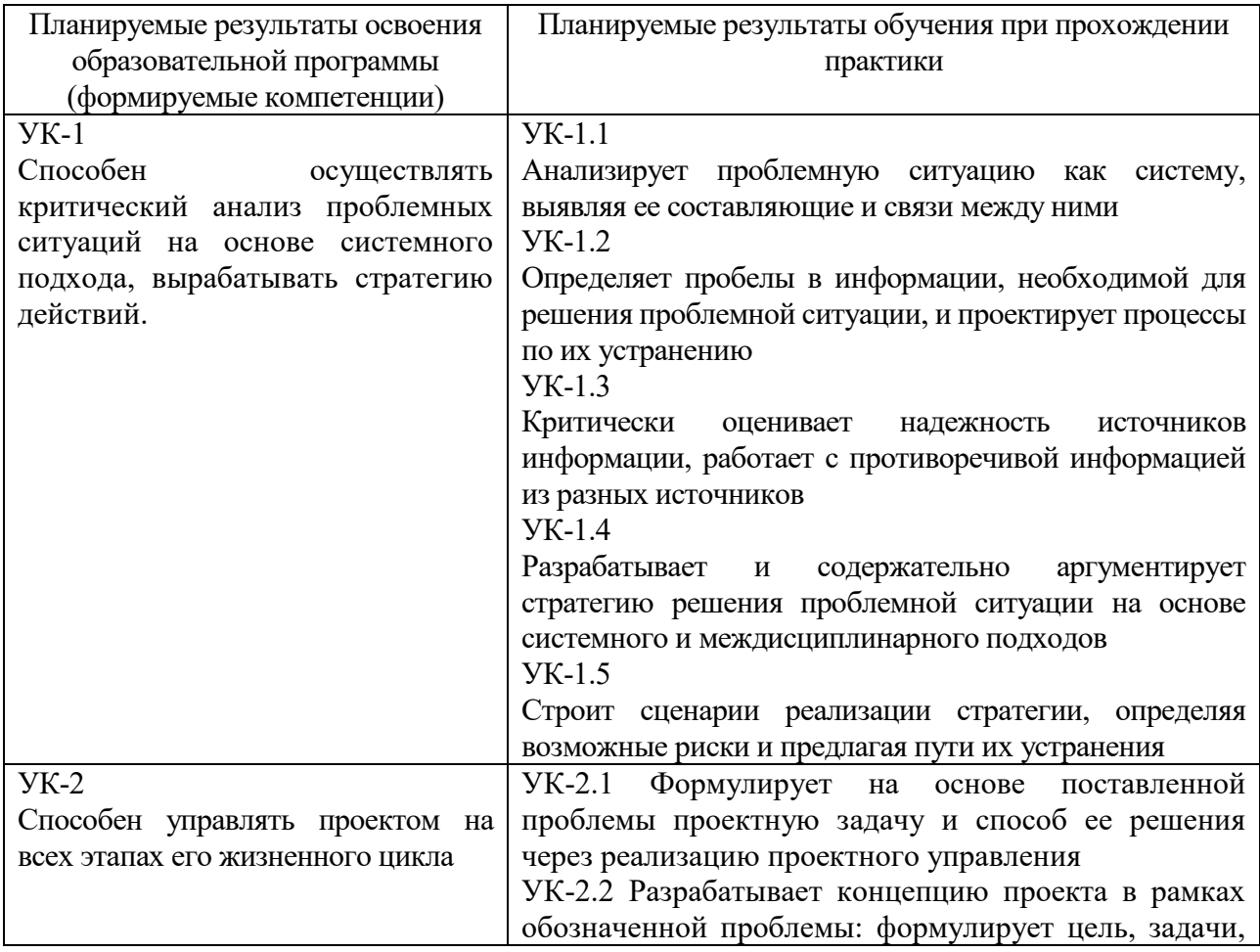

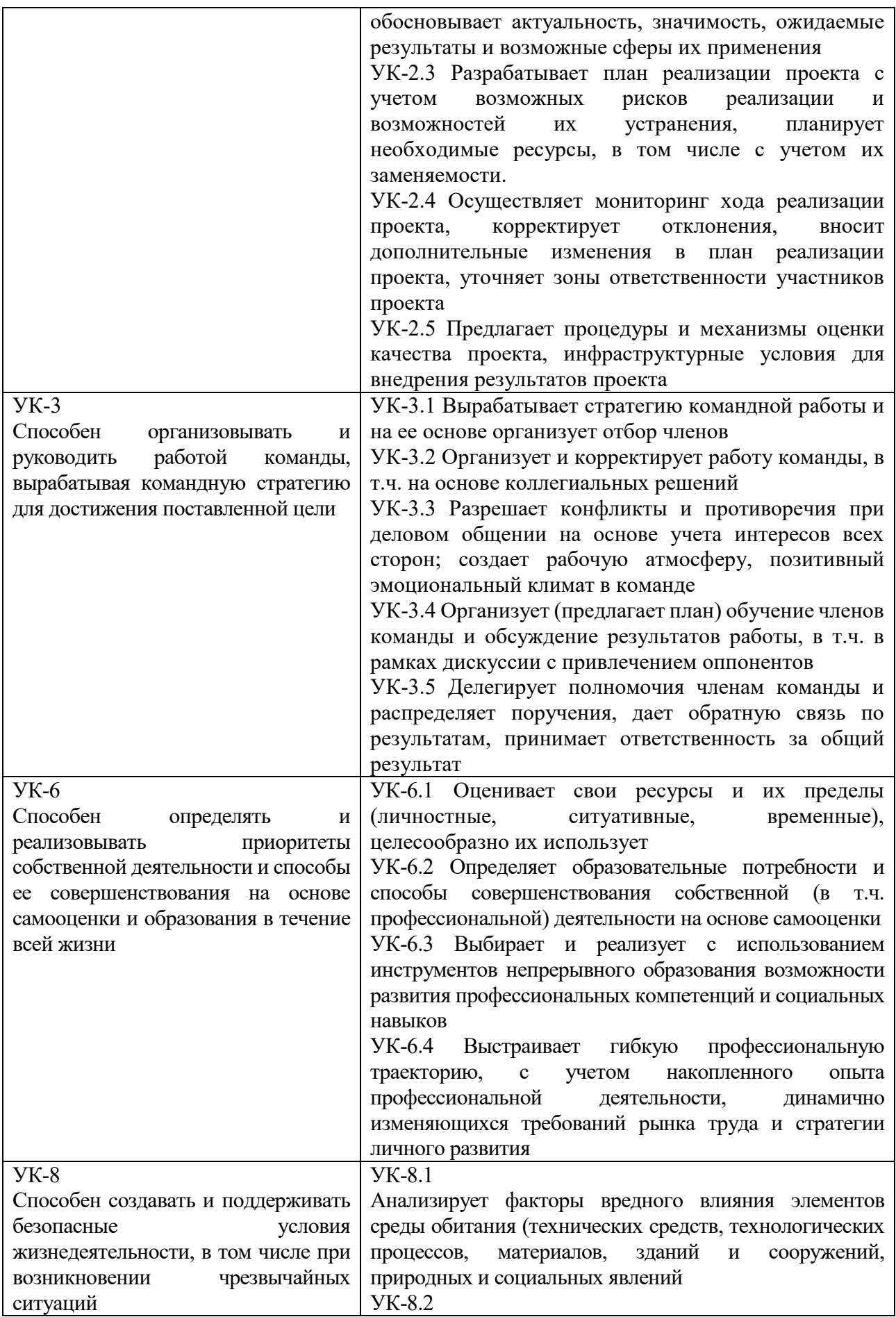

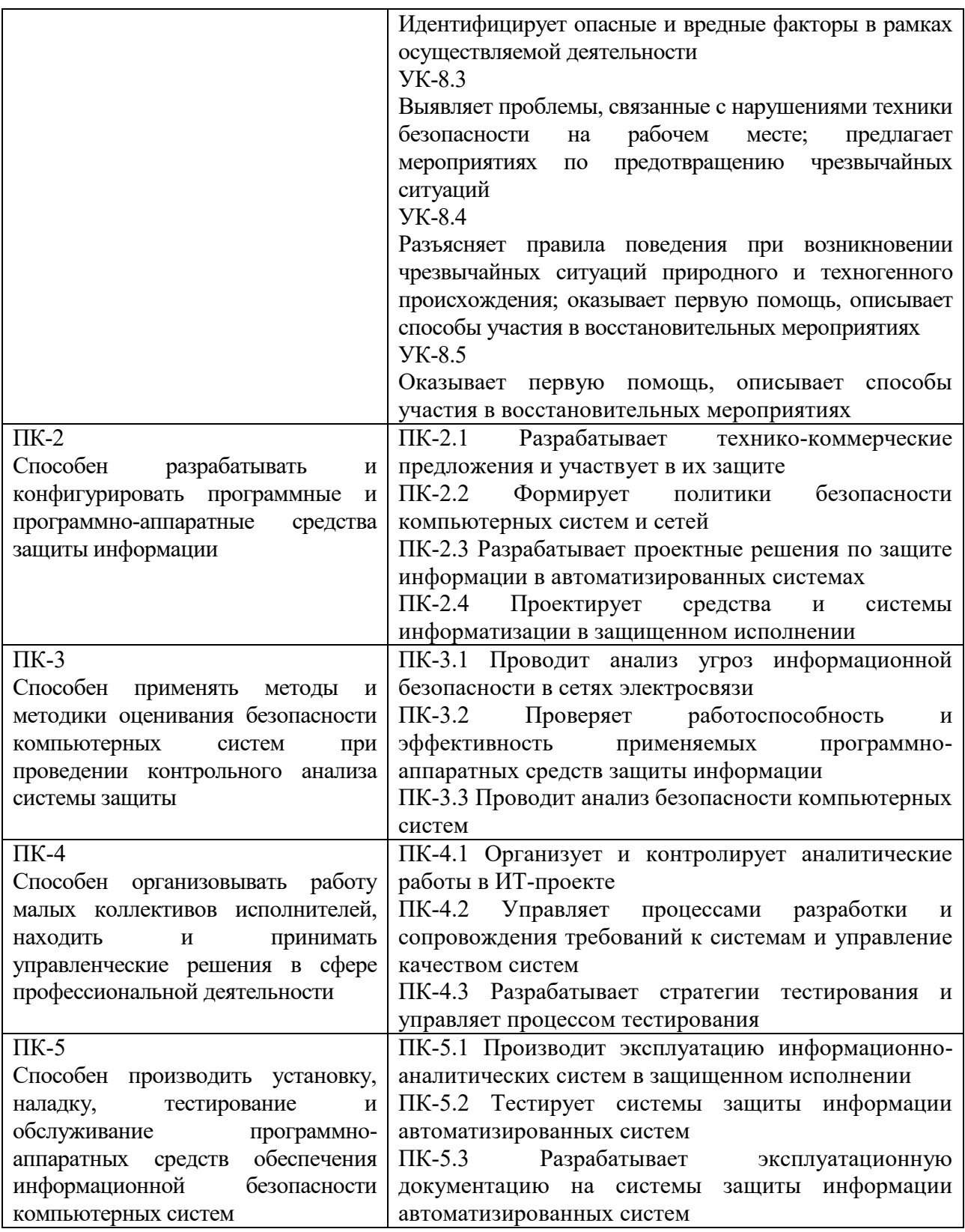

**6. Форма промежуточной аттестации** (форма отчетности по практике) зачет с оценкой.

**Время** проведения практики: курс 4, семестр 8; курс 6, семестр 11.

**7. Язык преподавания** русский.

**8. Место проведения практики (база практики)**

Кафедра компьютерной безопасности и математических методов управления ТвГУ (кафедра КБиММУ) (170002 Тверская обл., г. Тверь, пер. Садовый, д. 35). Закрытое акционерное общество "Научно-исследовательский институт "Центрпрограммсистем" (ЗАО НИИ ЦПС), Закрытое научнопроизводственное акционерное общество отделения проблем военной экономики и финансов, НПО «РусБИТех-Тверь», Федеральное казенное учреждение "Научно-исследовательский институт информационных технологий Федеральной службы исполнения наказаний" (ФКУ НИИИТ ФСИН России)

# **Перечень профильных организаций/предприятий (баз практик), с которыми заключены долгосрочные договоры для проведения практики**

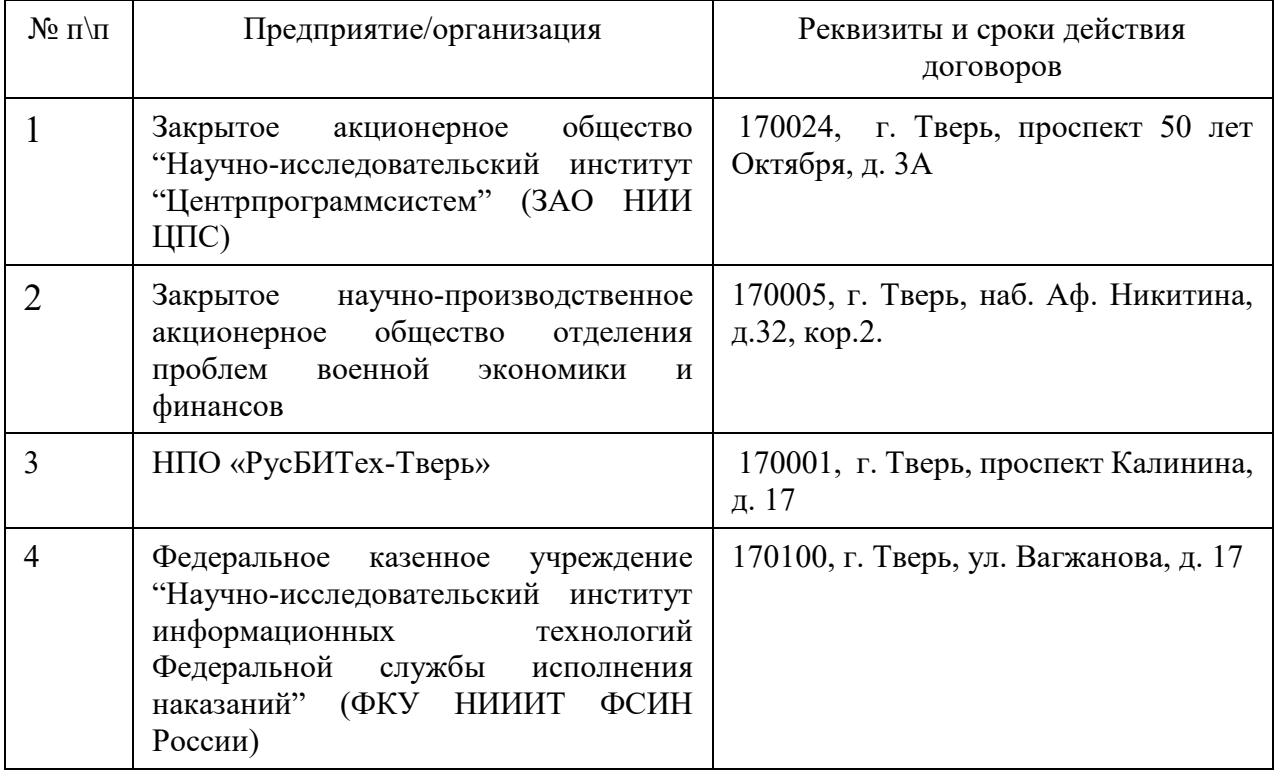

Сроки и место проведения практики (рабочий график практики) определяются приказом о поведении практики.

**9. Содержание практики, структурированное по темам (разделам, этапам) с указанием отведенного на них количества академических часов и видов учебных занятий/работы**

Для 4 и 6 курсов

| Учебная                                                  | Всего        | Контактная работа (час.) |                                                                                                    |                                               | Самостоятель         |
|----------------------------------------------------------|--------------|--------------------------|----------------------------------------------------------------------------------------------------|-----------------------------------------------|----------------------|
| программа -<br>наименование<br>разделов / тем,<br>этапов | $($ час. $)$ | Лекции                   | работы <i>(оставить</i><br>Лабораторные<br>Практические<br><b>Семинарские</b><br>нужное,<br>занятия | Самостоятельная<br>работа на базе<br>практики | ная работа<br>(час.) |
| Организационный                                          | 8            |                          | $\overline{2}$                                                                                      | $\overline{4}$                                | $\overline{2}$       |
| этап                                                     |              |                          |                                                                                                    |                                               |                      |
| Изучение и                                               | 72           |                          |                                                                                                    | 56                                            | 16                   |
| освоение ПО и                                            |              |                          |                                                                                                    |                                               |                      |
| программных                                              |              |                          |                                                                                                    |                                               |                      |
| продуктов                                                |              |                          |                                                                                                    |                                               |                      |
| Выполнение                                               | 100          |                          |                                                                                                    | 52                                            | 48                   |
| индивидуальных                                           |              |                          |                                                                                                    |                                               |                      |
| заданий                                                  |              |                          |                                                                                                    |                                               |                      |
| Подготовка                                               | 36           |                          |                                                                                                    | 8                                             | 28                   |
| отчета                                                   |              |                          |                                                                                                    |                                               |                      |
| ИТОГО                                                    | 216          |                          | $\overline{2}$                                                                                      | 120                                           | 94                   |

**Рабочий график (план) проведения практики** составляется руководителем практики от университета (Приложение 1).

При проведении практики в профильной организации руководителем практики от университета и руководителем практики от профильной организации составляется **совместный рабочий график (план) проведения практики** (Приложение 2).

### **Индивидуальные задания для обучающихся, выполняемые в период**

**практики** составляются руководителем практики от университета, согласовываются с руководителем практики от профильной организации.

### **10. Перечень отчетной документации и требования к ней**

*По итогам практики представляются*:

1. Результаты исследований в письменной и устной форме (доклад при подведении итогов практики)

2. Отчет по прохождению практики

3. Аттестационный лист уровня освоения профессиональных компетенций (Приложение 3)

4. Характеристика на обучающегося (Приложение 4)

5. Дневник практики (Приложение 5)

*Требования к оформлению документации*

Для набора текста и таблиц следует использовать редакторы Microsoft Word для Windows или LaTex. Перед набором текста настройте указанные ниже параметры текстового редактора: поля по 2 см; шрифт Times New Roman, размер – 14; межстрочный интервал – 1,5; выравнивание по ширине; абзацный отступ – 1,25 см; ориентация листа – книжная.

### **Критерии и шкала оценивания отчетной документации:**

Поставлены цели и задачи, все поставленные задачи решены правильно, работа структурирована, выдержана логическая последовательность – оценка «отлично».

Поставлены цели и задачи, все поставленные задачи решены правильно, работа плохо структурирована или не выдержана логическая последовательность – оценка «хорошо».

Поставлены цели и задачи, имеются ошибки при решении поставленных задач – оценка «удовлетворительно».

Не поставлены цели и задачи, имеются ошибки при решении поставленных задач, работа не структурирована – оценка «неудовлетворительно».

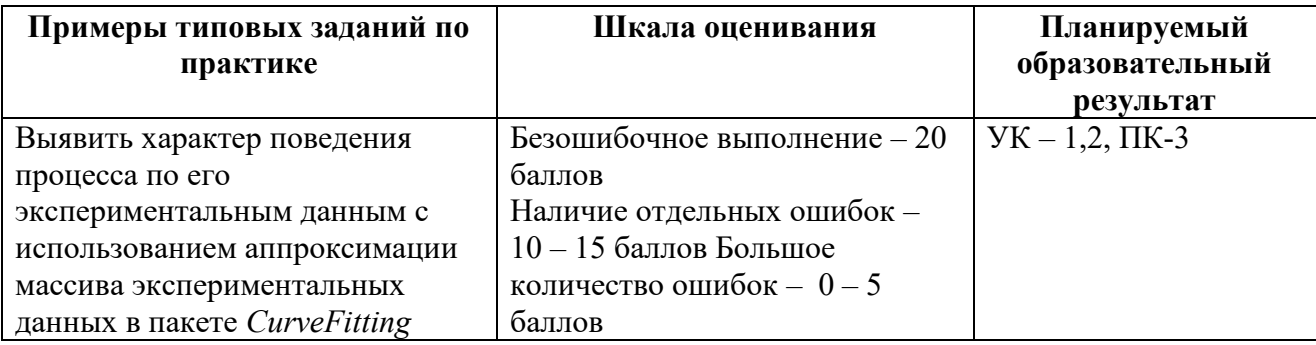

**Примеры типовых заданий по практике и шкала оценивания**

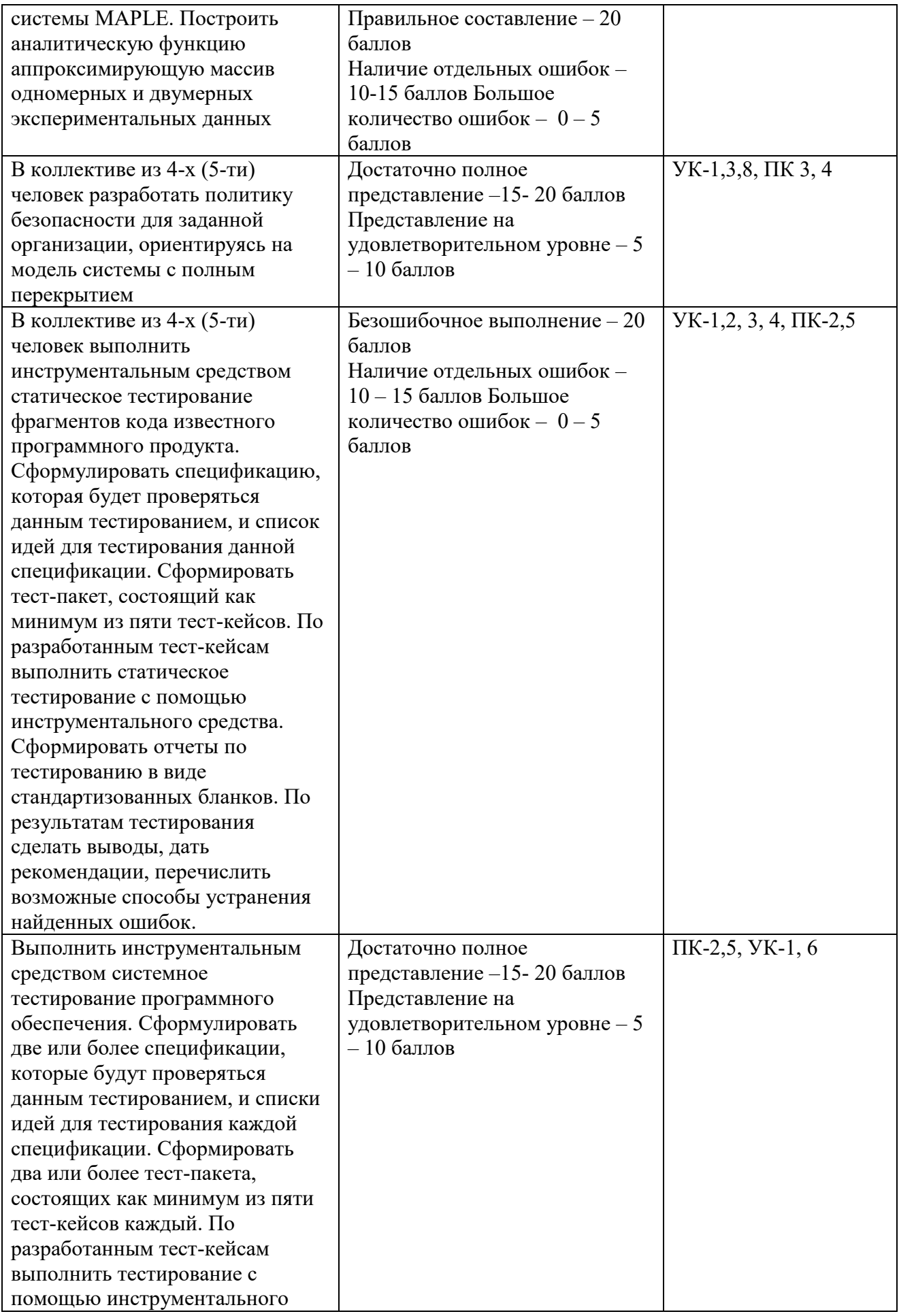

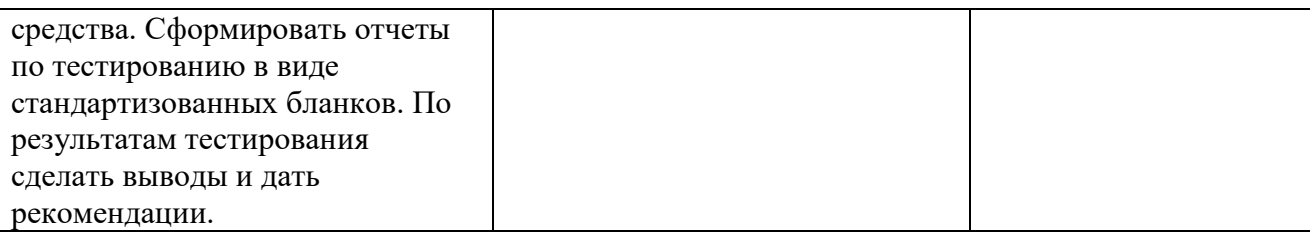

# **11. Учебно-методическое и информационное обеспечение, необходимое для проведения практики**

1) Рекомендуемая литература

Лапонина, О.Р. Криптографические основы безопасности / О.Р. Лапонина. - М.: Национальный Открытый Университет «ИНТУИТ», 2016. - 244 с. : ил. - (Основы информационных технологий). - Библиогр. в кн. - ISBN 5-9556-00020-5 То же [Электронный ресурс]. URL: <http://biblioclub.ru/index.php?page=book&id=429092>

Методы программирования : учебное пособие / Ю. Ю. Громов, О. Г. Иванова, Ю. В. Кулаков [и др.]. — Тамбов : Тамбовский государственный технический университет, ЭБС АСВ, 2012. — 144 c. — ISBN 978-5-8265-1076-6. — Текст : электронный // Цифровой образовательный ресурс IPR SMART : [сайт]. — URL:<https://www.iprbookshop.ru/63867.html>

Петров С.В. Информационная безопасность [Электронный ресурс]: учебное пособие/ С.В. Петров, П.А Кисляков.— Электрон. текстовые данные.— Саратов: Ай Пи Ар Букс, 2015.— 326 c.— Режим доступа: <http://www.iprbookshop.ru/33857.html> — ЭБС «IPRbooks»

Кирнос В.Н. Информатика 2. Основы алгоритмизации и программирования на языке C++ [Электронный ресурс]: учебно-методическое пособие/ В.Н. Кирнос.— Электрон. текстовые данные.— Томск: Томский государственный университет систем управления и радиоэлектроники, Эль Контент, 2013.— 160 c.— Режим доступа: <http://www.iprbookshop.ru/14011.html> — ЭБС «IPRbooks»

Компьютерные сети: учебное пособие / А.В. Кузин, Д.А. Кузин. — 4-е изд., перераб. и доп. — М. : ФОРУМ : ИНФРА-М, 2017. — 190 с. — (Профессиональное образование).<http://znanium.com/go.php?id=854772>

Шустова Л.И. Базы данных: учебник / Л.И. Шустова, О.В. Тараканов. — М. : ИНФРА-М, 2017. — 304 с. + Доп. материалы [Электронный ресурс; Режим доступа http://www.znanium.com]. — (Высшее образование: Бакалавриат). www.dx.doi.org/10.12737/11549. <http://znanium.com/go.php?id=751611>

### **б) Дополнительная литература:**

Новиков В.К. Организационное и правовое обеспечение информационной безопасности: В 2-х частях. Часть 1. Правовое обеспечение информационной безопасности: учеб. Пособие. – М.: МИЭТ, 2016. – 184 с. [Электронный ресурс]. <https://znanium.com/bookread2.php?book=536932>

Казарин, О. В. Программно-аппаратные средства защиты информации. Защита программного обеспечения : учебник и практикум для среднего профессионального образования / О. В. Казарин, А. С. Забабурин. — Москва : Издательство Юрайт, 2020. — 312 с. — (Профессиональное образование). — ISBN 978-5-534-13221-2. — Текст : электронный // ЭБС Юрайт [сайт]. — URL: <https://urait.ru/bcode/449548>

Методический документ. Меры защиты информации в государственных информационных системах (утв. ФСТЭК России 11.02.2014).

Васильева, И. Н. Криптографические методы защиты информации : учебник и практикум для вузов / И. Н. Васильева. — Москва : Издательство Юрайт, 2020. — 349 с. — (Высшее образование). — ISBN 978-5-534-02883-6. — Текст : электронный // ЭБС Юрайт [сайт]. — URL: <https://urait.ru/bcode/450998>

Сычев Ю. Н. Защита информации и информационная безопасность : Учебное пособие / Ю. Н. Сычев; Российский экономический университет им. Г.В. Плеханова. - 1. - Москва : ООО "Научно-издательский центр ИНФРА-М", 2023. - 201 с. - (Высшее образование: Магистратура). - ВО - Бакалавриат. – Режим доступа: <https://znanium.com/catalog/document?id=420080>

2) Программное обеспечение

Adobe Acrobat Reader DC - Russian бесплатно

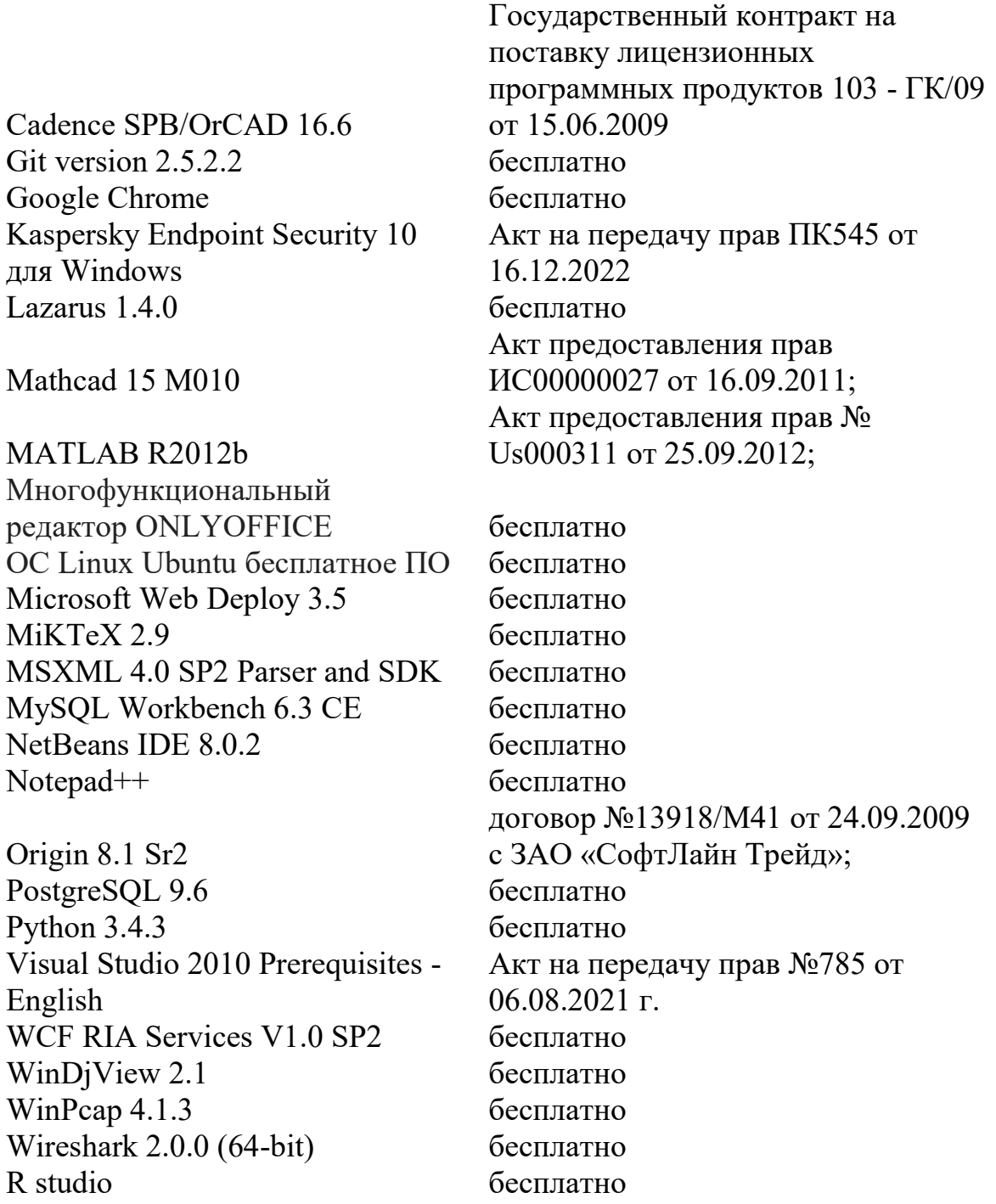

3) Современные профессиональные базы данных и информационные справочные системы

1. ЭБС Лань <https://e.lanbook.com/> Договор № 4-е/23 от 02.08.2023 г.

2. ЭБС Znanium.com <https://znanium.com/> Договор № 1106 эбс от 02.08.2023 г.

3. ЭБС Университетская библиотека online [https://biblioclub.ru](https://biblioclub.ru/) Договор № 02- 06/2023 от 02.08.2023 г.

4. ЭБС ЮРАЙТ <https://urait.ru/> Договор № 5-е/23 от 02.08.2023 г.

5. ЭБС IPR SMART <https://www.iprbookshop.ru/> Договор № 3-е/23К от 02.08.2023

г.

6.<https://cyberleninka.ru/> научная электронная библиотека «Киберленинка».

7. Научная электронная библиотека eLIBRARY.RU (подписка на журналы)

[https://elibrary.ru/projects/subscription/rus\\_titles\\_open.asp;](https://elibrary.ru/projects/subscription/rus_titles_open.asp)

8. Репозитарий ТвГУ [http://eprints.tversu.ru](http://eprints.tversu.ru/)

ТвГУ имеет подписку на коллекцию из 331 российских журналов в полнотекстовом электронном виде, в том числе:

Alma mater (Вестник высшей школы);

Вопросы статистики;

Журнал вычислительной математики и математической физики;

Известия высших учебных заведений. Математика;

Известия Российской академии наук. Серия физическая;

Известия Российской академии наук. Теория и системы управления;

Инновации в образовании;

Стандарты и качество.

4) Перечень ресурсов информационно-телекоммуникационной сети «Ин-

тернет», необходимых для прохождения практики

<http://www.intuit.ru/> Национальный Открытый Университете «ИНТУИТ» [http://www.cisco.com/c/ru\\_ru/index.html](http://www.cisco.com/c/ru_ru/index.html) Сетевой Академии Cisco [www.fstec.ru](http://www.fstec.ru/) Федеральная служба по техническому и экспортному контролю

(ФСТЭК России)

# **12. Методические материалы для обучающихся по прохождению практики**

Борисова И.В. Цифровые методы обработки информации [Электронный ресурс]: учебное пособие/ И.В. Борисова.— Электрон. текстовые данные.—

Новосибирск: Новосибирский государственный технический университет, 2014.— 139 с.— Режим доступа: <http://www.iprbookshop.ru/45061.html> — ЭБС «IPRbooks»

Хорев П. Б. Программно-аппаратная защита информации: учебное пособие для студентов вузов, обучающихся по направлению "Информационная безопасность". - 2-е изд., испр. и доп. - Москва: ФОРУМ : ИНФРА-М, 2015. - 351 с.

Казарин, О. В. Программно-аппаратные средства защиты информации. Защита программного обеспечения: учебник и практикум для вузов / О. В. Казарин, А. С.

Забабурин. —М.: Издательство Юрайт, 2017. —312 с. —(Специалист). —ISBN 978- 5-9916-9043-0.

Прохорова О. В. Информационная безопасность и защита информации [Электронный ресурс] : учебник для вузов / О. В. Прохорова. - 5-е изд., стер. - Санкт-Петербург : Лань, 2023. - 124 с. - Книга из коллекции Лань - Информатика. – Режим доступа: <https://e.lanbook.com/book/293009>

Фридман, А. Л. Язык программирования Си++ : [16+] / А. Л. Фридман. – 2 е изд., исправ. – Москва : Национальный Открытый Университет «ИНТУИТ», 2016. – 219 с. – (Основы информационных технологий). – Режим доступа: по подписке. – URL:<https://biblioclub.ru/index.php?page=book&id=578114>

**13. Материально-техническое обеспечение**

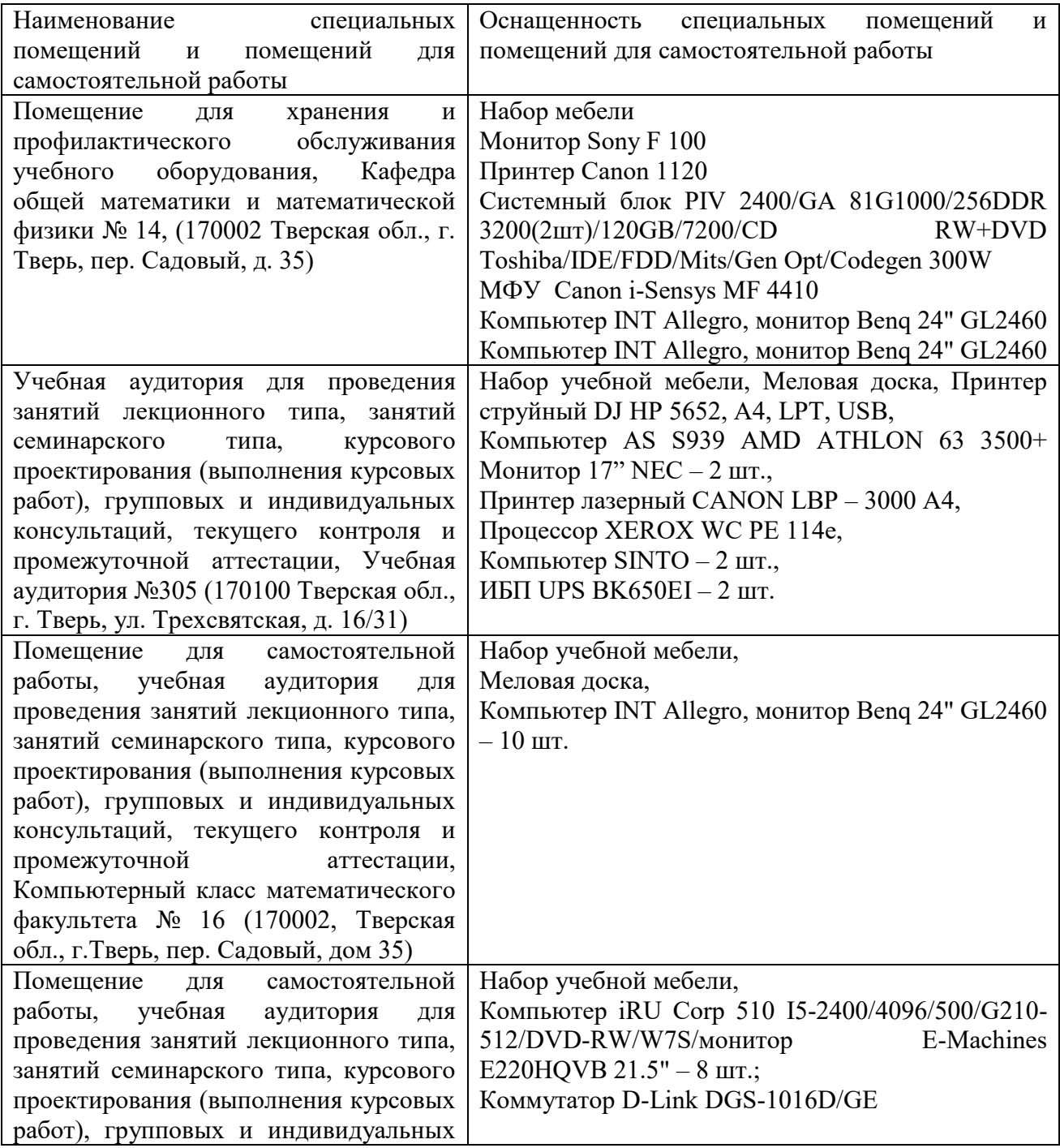

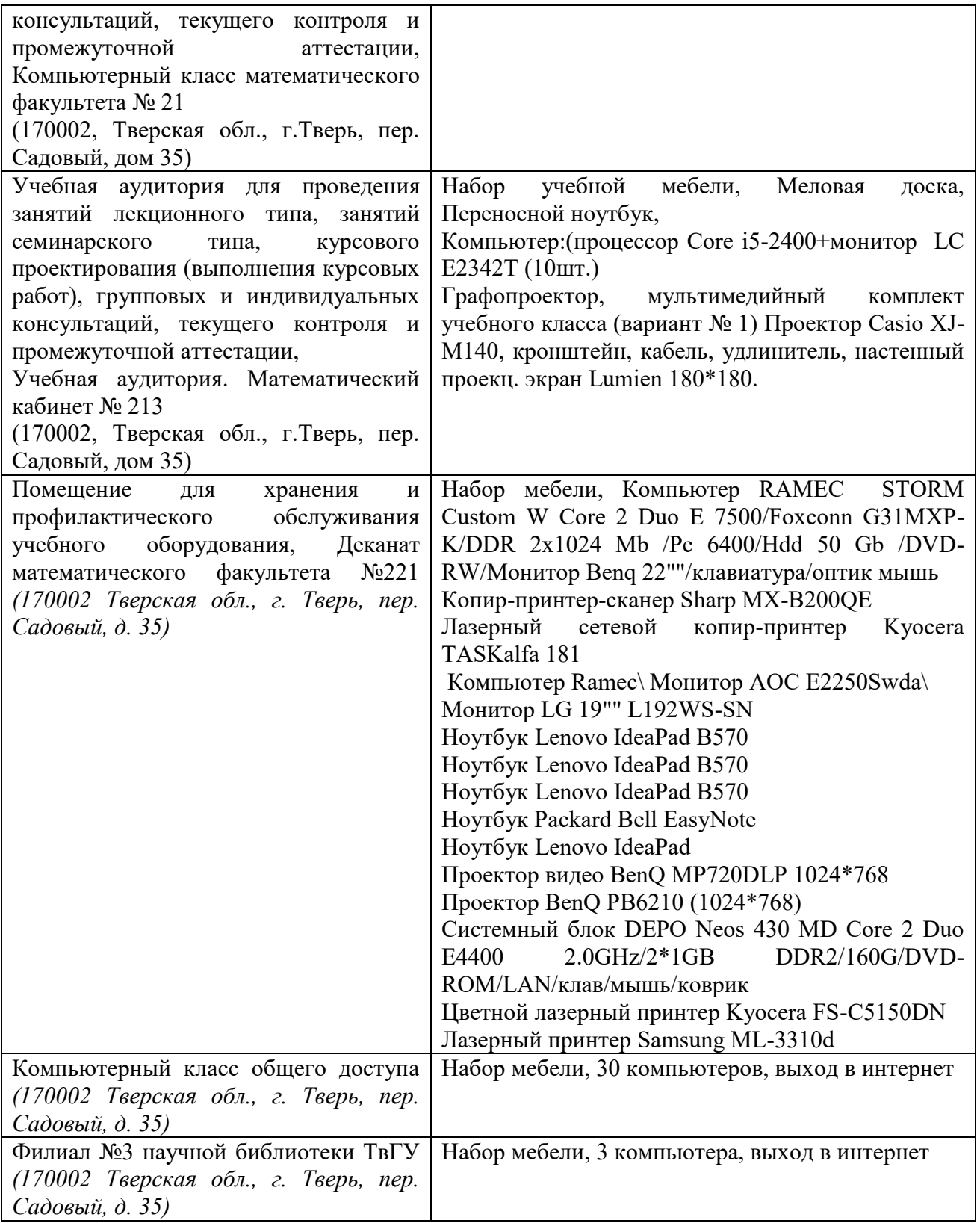

Помещения профильных организаций согласно договору.

# **14. Сведения об обновлении программы практики**

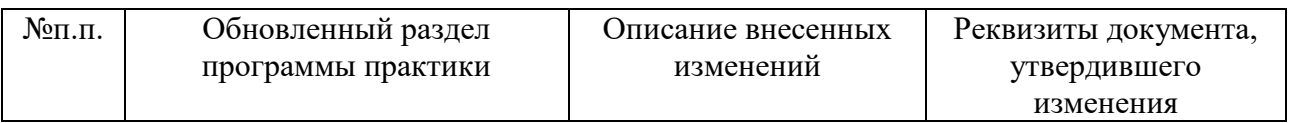

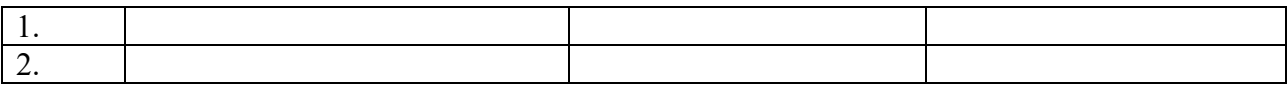

Министерство науки и высшего образования Российской Федерации ФГБОУ ВО «Тверской государственный университет» Математический факультет

# **РАБОЧИЙ ГРАФИК (ПЛАН) ПРАКТИКИ**

\_\_\_\_\_\_\_\_\_\_\_\_\_\_\_\_\_\_\_\_\_\_\_\_\_\_\_\_ (Ф.И.О. обучающегося)

Специальность: 10.05.01 Компьютерная безопасность

Специализация: Математические методы защиты информации

Вид практики: производственная

Тип практики: Проектно-технологическая практика

Руководитель практики от ТвГУ

(уч. степень, уч. звание, Ф.И.О.)

Руководитель практики от профильной организации (при прохождении практики на базе профильной организации)

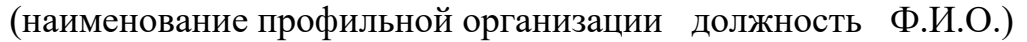

\_\_\_\_\_\_\_\_\_\_\_\_\_\_\_\_\_\_\_\_\_\_\_\_\_\_\_*\_\_\_\_\_\_*\_\_\_\_\_\_\_\_\_\_\_\_\_\_\_\_\_\_\_\_\_\_\_\_\_\_\_\_\_\_\_\_\_\_

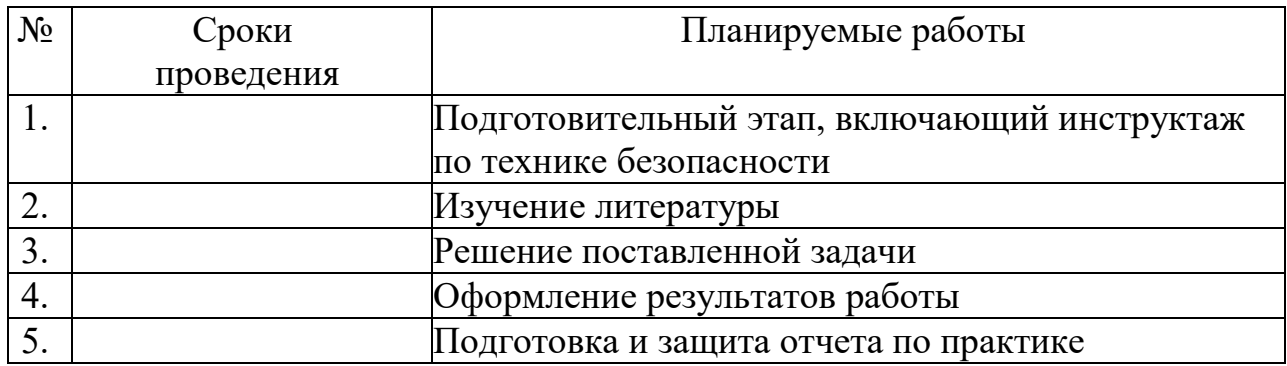

Руководитель практики от ТвГУ и практики со телефа и практики со телефа и правительно и правительно и правител

Руководитель практики от профильной организации \_\_\_\_\_\_\_\_/ \_\_\_\_\_\_\_\_\_\_\_\_\_\_\_\_\_\_\_\_\_\_

Министерство науки и высшего образования Российской Федерации ФГБОУ ВО «Тверской государственный университет» Математический факультет

### **ИНДИВИДУАЛЬНОЕ ЗАДАНИЕ НА ПРАКТИКУ**

 $\mathcal{L}_\text{max}$  , and the contract of the contract of the contract of the contract of the contract of the contract of the contract of the contract of the contract of the contract of the contract of the contract of the contr Фамилия, Имя, Отчество студента (-ки) полностью

Специальность: 10.05.01 Компьютерная безопасность Специализация: Математические методы защиты информации Вид практики: производственная

Тип практики: Проектно-технологическая практика

Индивидуальные задания на практику

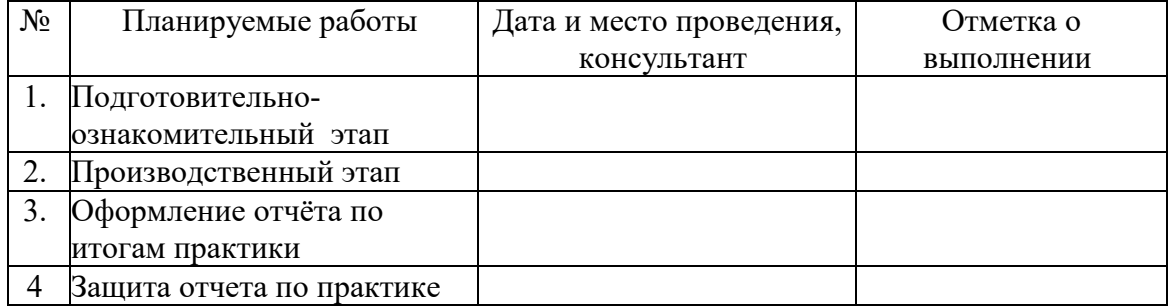

Дата выдачи задания: \_\_\_\_\_\_\_\_\_\_\_\_\_\_\_\_\_\_\_\_\_\_\_\_\_\_\_\_\_\_\_\_\_\_\_\_\_\_

Руководитель практики от ТвГУ:  $\overline{\phantom{a}}$ 

 $\frac{1}{2}$ 

Руководитель практики от профильной организации:

Разрыв страницы

### **Приложение 3**

# АТТЕСТАЦИОННЫЙ ЛИСТ

уровня освоения профессиональных компетенций

в ходе прохождения и производственной практики

(вид и тип практики)

обучающимся

## (фамилия, имя, отчество)

по направлению/специальности 10.05.01 Компьютерная безопасность

(код и наименование направления/специальности)

1. Профессиональные компетенции

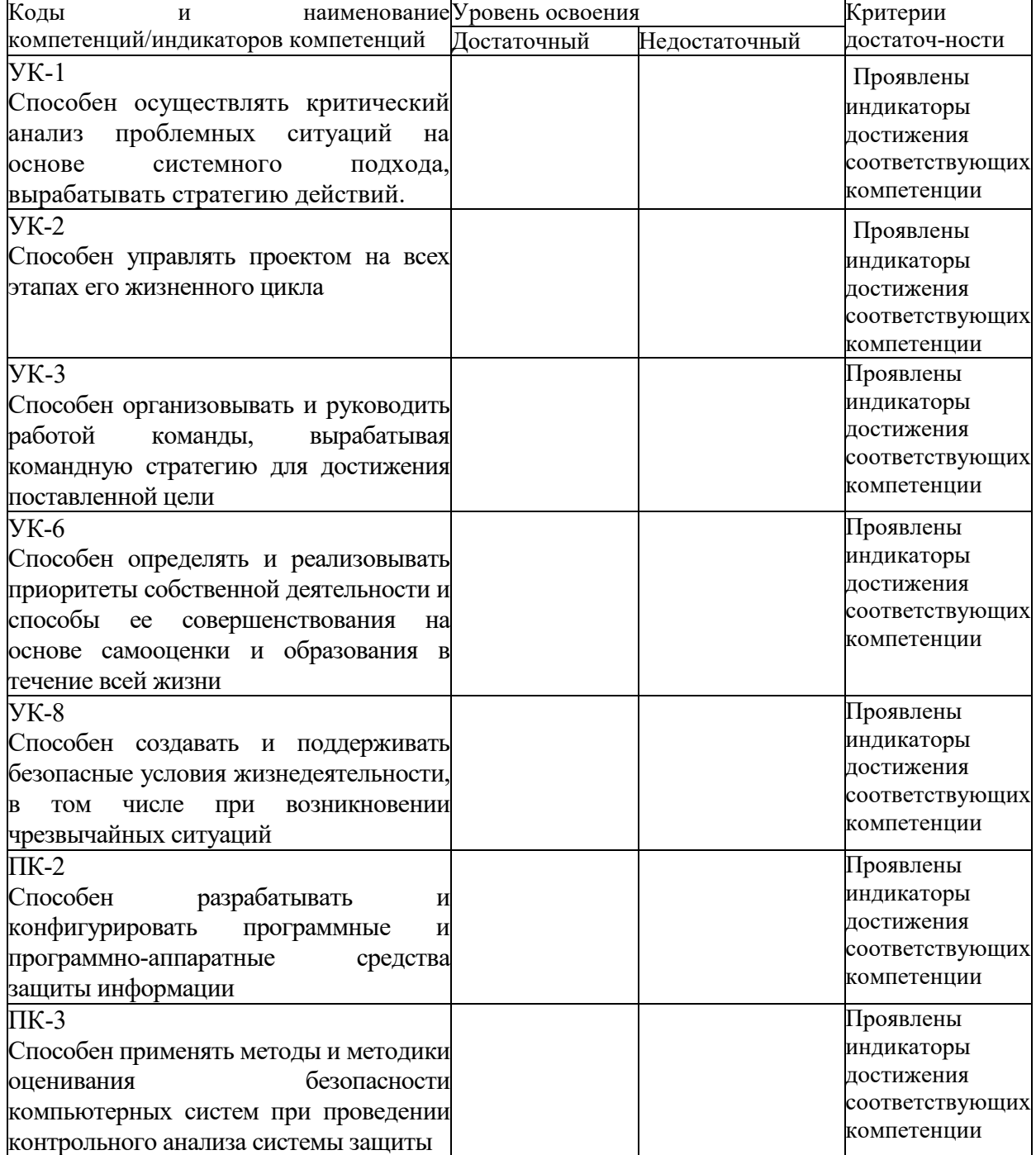

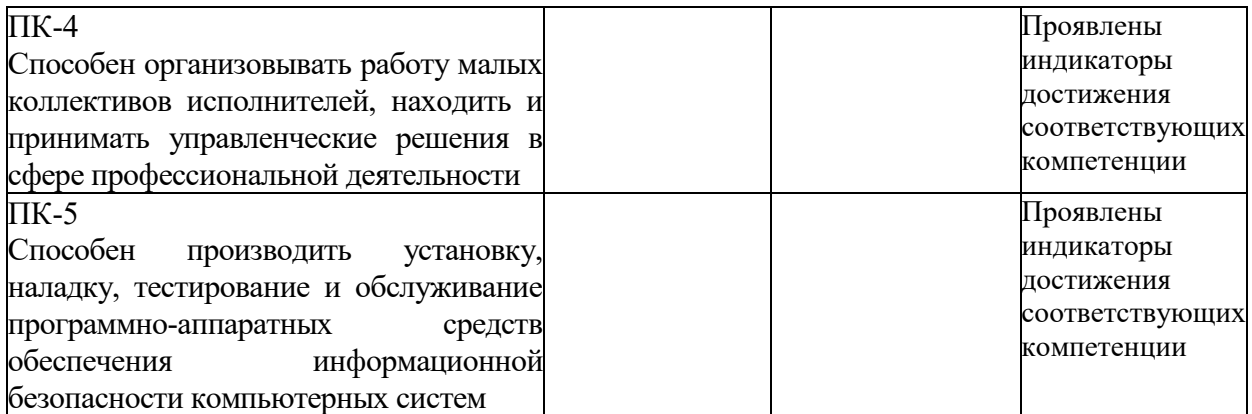

### Руководитель практики от вуза:

\_\_\_\_\_\_\_\_\_\_\_\_\_\_\_\_\_ \_\_\_\_\_\_\_\_\_\_\_\_\_\_\_\_\_\_\_\_\_\_\_\_ (подпись) (ФИО)

Ответственное лицо от профильной организации (*при прохождении практики на базе профильной организации)*:

 (подпись) (ФИО) датаРазрыв страницы

#### **Приложение 4**

### ХАРАКТЕРИСТИКА НА ОБУЧАЮЩЕГОСЯ

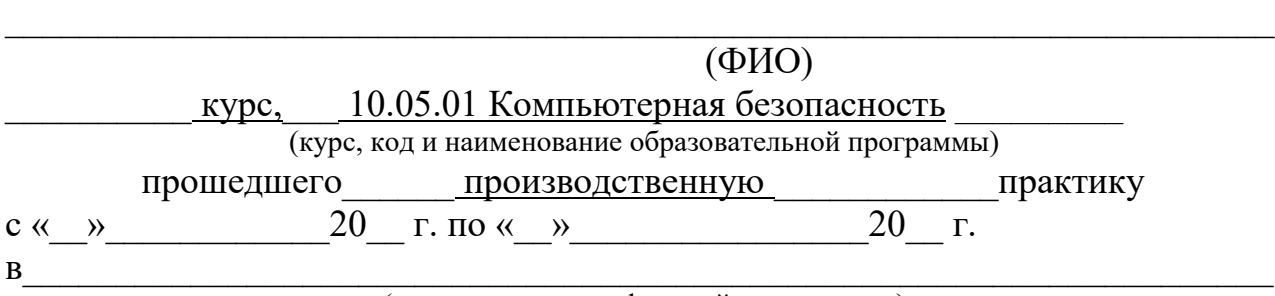

(наименование профильной организации)

В ходе практики у обучающегося сформированы компетенции в соответствии рабочей программой практики.

Качество выполнения работы в соответствии с требованиями индивидуального задания на практику

 $\_$  , and the contribution of the contribution of  $\mathcal{L}_\mathcal{A}$  , and the contribution of  $\mathcal{L}_\mathcal{A}$ 

 $\_$  , and the contribution of the contribution of  $\mathcal{L}_\mathcal{A}$  , and the contribution of  $\mathcal{L}_\mathcal{A}$ 

 $\_$  , and the contribution of the contribution of  $\mathcal{L}_\mathcal{A}$  , and the contribution of  $\mathcal{L}_\mathcal{A}$  $\_$  , and the contribution of the contribution of  $\mathcal{L}_\mathcal{A}$  , and the contribution of  $\mathcal{L}_\mathcal{A}$ 

Замечания и рекомендации

Итоговая оценка по практике (выставляется на основании ведения дневника по практике, отчета по практике, аттестационного листа)

Руководитель практики от ТвГУ:

 $\sqrt{\text{(noquued)}}$  ( $\phi$ *HO*) Ответственное лицо от профильной организации (*при прохождении практики на базе профильной организации)*

(подпись) (ФИО)

«\_\_\_\_\_»\_\_\_\_\_\_\_\_\_\_\_\_\_\_\_\_\_\_\_\_\_\_\_20\_\_\_г.

 $\mathcal{L}_\text{max}$  and  $\mathcal{L}_\text{max}$  and  $\mathcal{L}_\text{max}$ 

 $\_$  , and the set of the set of the set of the set of the set of the set of the set of the set of the set of the set of the set of the set of the set of the set of the set of the set of the set of the set of the set of th

### **Приложение 5**

### **ДНЕВНИК**

прохождения \_\_\_\_\_\_\_\_\_ производственной \_\_\_\_\_\_\_\_\_\_ практики

(вид и тип практики)

обучающимся

(фамилия, имя, отчество)

по направлению/специальности 10.05.01 Компьютерная безопасность

(код и наименование направления/специальности)

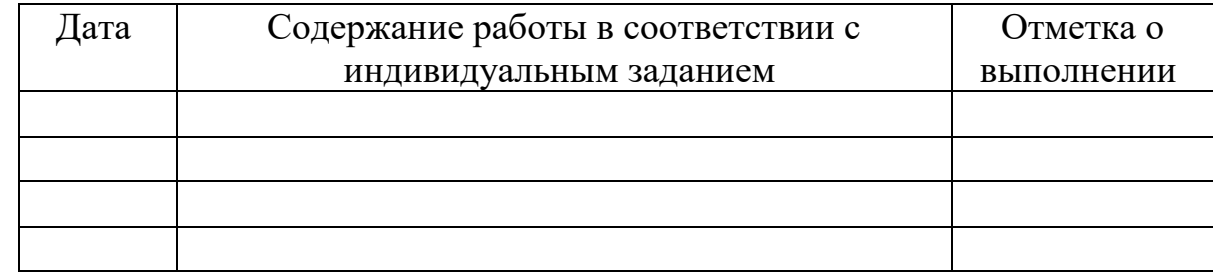

Руководитель практики от ТвГУ:

 $\sqrt{\text{(noquued)}}$  ( $\phi$ <sub>MO</sub>)

 $\mathcal{L}_\text{max}$  and the contract of the contract of the contract of the contract of the contract of the contract of the contract of the contract of the contract of the contract of the contract of the contract of the contrac

Ответственное лицо от профильной организации (*при прохождении практики на базе профильной организации)*

 $\overline{\text{(nocmuc)}}$   $\overline{\text{(0000)}}$ 

«  $\rightarrow$  20  $\Gamma$ .

 $\mathcal{L}_\text{max}$  and  $\mathcal{L}_\text{max}$  and  $\mathcal{L}_\text{max}$